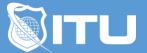

https://www.ituonline.com/

# Microsoft 70-741 Networking with Windows Server 2016 MCSA

# Module 1: Plan and Implement IPv4 and IPv6 Networks

#### Introduction

Planning and Implementing IP addressing Schemes for IPv4 Networks Part 1 Planning and Implementing IP addressing Schemes for IPv4 Networks Part 2 Planning and Implementing IP addressing Schemes for IPv4 Networks Part 3 Planning and Implementing IP addressing Schemes for IPv4 Networks Part 4 Planning and Implementing IP addressing Schemes for IPv4 Networks Part 5 Planning and Implementing IP addressing Schemes for IPv4 Networks Part 6 Planning and Implementing IP addressing Schemes for IPv4 Networks Part 7 Configuring IPv4 Hosts Part 1 Configuring IPv4 Hosts Part 2 Managing and Troubleshooting IPv4 Connectivity Part 1 Managing and Troubleshooting IPv4 Connectivity Part 2 Managing and Troubleshooting IPv4 Connectivity Part 3 Implementing IPV6 for Network Hosts Part 1 Implementing IPV6 for Network Hosts Part 2 Implementing IPV6 for Network Hosts Part 3 Implementing IPv6 Transitioning and Coexistence

# Module 2: Installing and Configuring DHCP

Overview of DHCP Server Role Part 1 Overview of DHCP Server Role Part 2 Deploying DHCP Part 1 Deploying DHCP Part 2 Deploying DHCP Part 3 Deploying DHCP Part 4 Deploying DHCP Part 5 Managing and Troubleshooting DHCP Part 1 Managing and Troubleshooting DHCP Part 3 Managing and Troubleshooting DHCP Part 4 Managing and Troubleshooting DHCP Part 4

### Module 3: Installing and Configuring DNS

Implementing DNS Servers Part 1 Implementing DNS Servers Part 2 Implementing DNS Servers Part 3 Creating and Configuring DNS Zones Part 1 Creating and Configuring DNS Zones Part 2 Creating and Configuring DNS Zones Part 3 Creating and Configuring DNS Zones Part 4 Understanding Active Directory Integration Part 1 Configuring Advanced DNS Settings Part 1 Configuring Advanced DNS Settings Part 2 Configuring Advanced DNS Settings Part 3 Troubleshooting DNS Name Resolution Part 1 Troubleshooting DNS Name Resolution Part 2

# Module 4: Implementing and Managing IP Address Management

Overview of IPAM Part 1 Overview of IPAM Part 2 IPAM Deployment and Administration Part 1 IPAM Deployment and Administration Part 2 IPAM Deployment and Administration Part 3 Managing IP Address Spaces by Using IPAM

# Module 5: Implementing Remote Access

Remote Access Overview Part 1 Remote Access Overview Part 2 Remote Access Overview Part 3 Implementing the Web Application Proxy Planning and Implementing Virtual Private Networks Part 1 Planning and Implementing Virtual Private Networks Part 3 Planning and Implementing Virtual Private Networks Part 3 Planning and Implementing Virtual Private Networks Part 4 Planning and Implementing Virtual Private Networks Part 5 Overview of Direct Access Part 1 Overview of Direct Access Part 2 Implementing Direct Access Part 2 Implementing Direct Access Part 3

# Module 8: Securing the Network Infrastructure

Using the Windows Firewall with Advanced Security Part 1 Using the Windows Firewall with Advanced Security Part 2 Utilizing IP Security Part 1 Utilizing IP Security Part 2 Conclusion